# T640 T440 Release notes 1.1.3

## **Release date:**

June 2016

### Version:

1.1.3

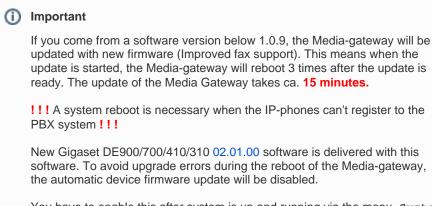

You have to enable this after system is up and running via the menu Syste m Settings - Provisioning

## What's new:

- Parallel ringing webui checkboxes in system settings for new feature
- Maxwell 3 and basic to the list of devices for the provisioning groups /parameters/keys
- Maxwell 3 and basic are using the display-name from the system settings
- Maxwell 3 and basic XML services working
  - Call lists synchronized
    - Missed calls
    - Outgoing calls
    - Accepted calls
    - BLF keys synchronized
    - Call divert status in idle screen
    - ° Call divert setting (always) via phone menu
    - PBX phonebooks accessible via longpress on directory-key
      - Internal
      - Global
      - Private
    - Firmware update working (see details here)

#### **Enhancements:**

- · Several default values are changed to more usable values
- Search function in N510 phonebooks is improved
- Several wording corrections for dutch, english, italian, spanish and turkish

## **BugFixes:**

- · Hunt Group: Call transfer from a hunt group is working
- Hunt Group: Call forward on no answer is working

# Known Issues:

 Contacts: Email field for private contacts is mandatory (will be optional in a later release!) • Parallel ringing - Checkbox for external forwarding is not working

? Unknown Attachment

Full software image:

Download

Upgrade image (via web-interface)

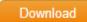

Hint: Before uploading the image, unzip it, and check the README for OpenSource license texts!